#### **Université IBM i 2017**

17 et 18 mai – IBM Client Center de Bois-Colombes

#### **S13 – Du RPG moderne pour des développeurs modernes**

*Mercredi 17 mai – 16h00-17h30*

Nathanaël Bonnet – Gaia

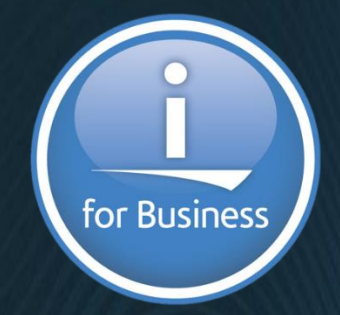

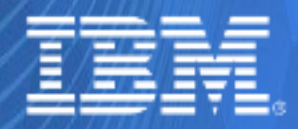

© IBM France 2017

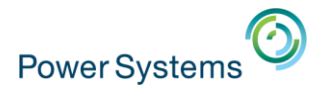

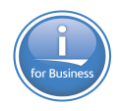

#### **Gaia**

- Conseil et formation IBM i depuis 1995
	- Inter et intra entreprise
- **Base de connaissance en ligne** 
	- [http://know400.gaia.fr](http://know400.gaia.fr/)
- **Organisateur des matinées 400 iday** 
	- <http://www.gaia.fr/400iday-3>

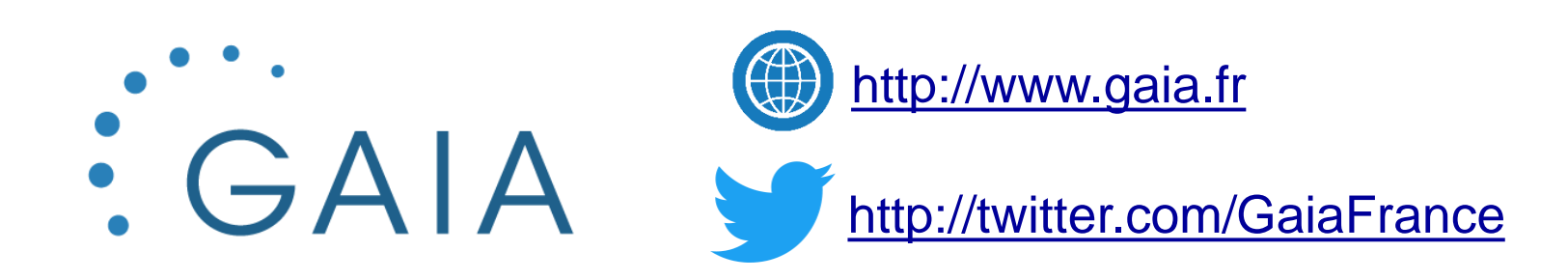

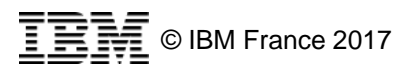

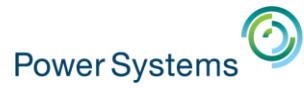

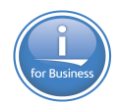

## **Moderne**

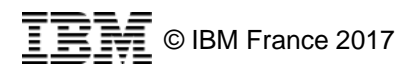

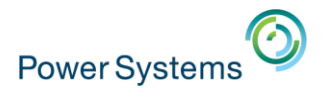

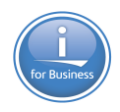

- **Définition** 
	- Qui appartient au temps présent ou à une époque relativement récente
	- Qui bénéficie des progrès les plus récents
	- Qui est fait selon les techniques, les règles et le goût contemporains, par opposition à ancien
- **Etymologie** 
	- (XVe siècle) Du latin modernus, dérivé de modus (« mode »)

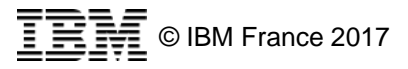

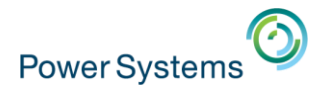

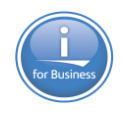

- **Pourquoi du RPG moderne ? Quels objectifs ?** 
	- Lisibilité du code
		- Assurer la maintenance
		- Réduire les temps de maintenance
	- Profitez des évolutions du langages
		- Nouveaux codes opérations, nouvelles fonctions intégrées
		- Nouvelles syntaxes : format libre
		- Intégration des langages (SQL, Java)
	- Se mettre en capacité de répondre à de nouveaux besoins
		- Exposition de traitements sous forme de web services, procédures cataloguées …
		- Usage d'outils de modernisation
	- Apprentissage facilité
		- Les concepts du RPG moderne sont connus par les jeunes informaticiens, pas le cycle GAP en format fixe !

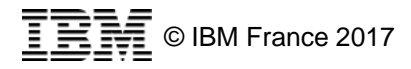

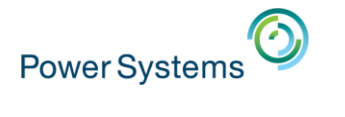

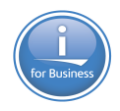

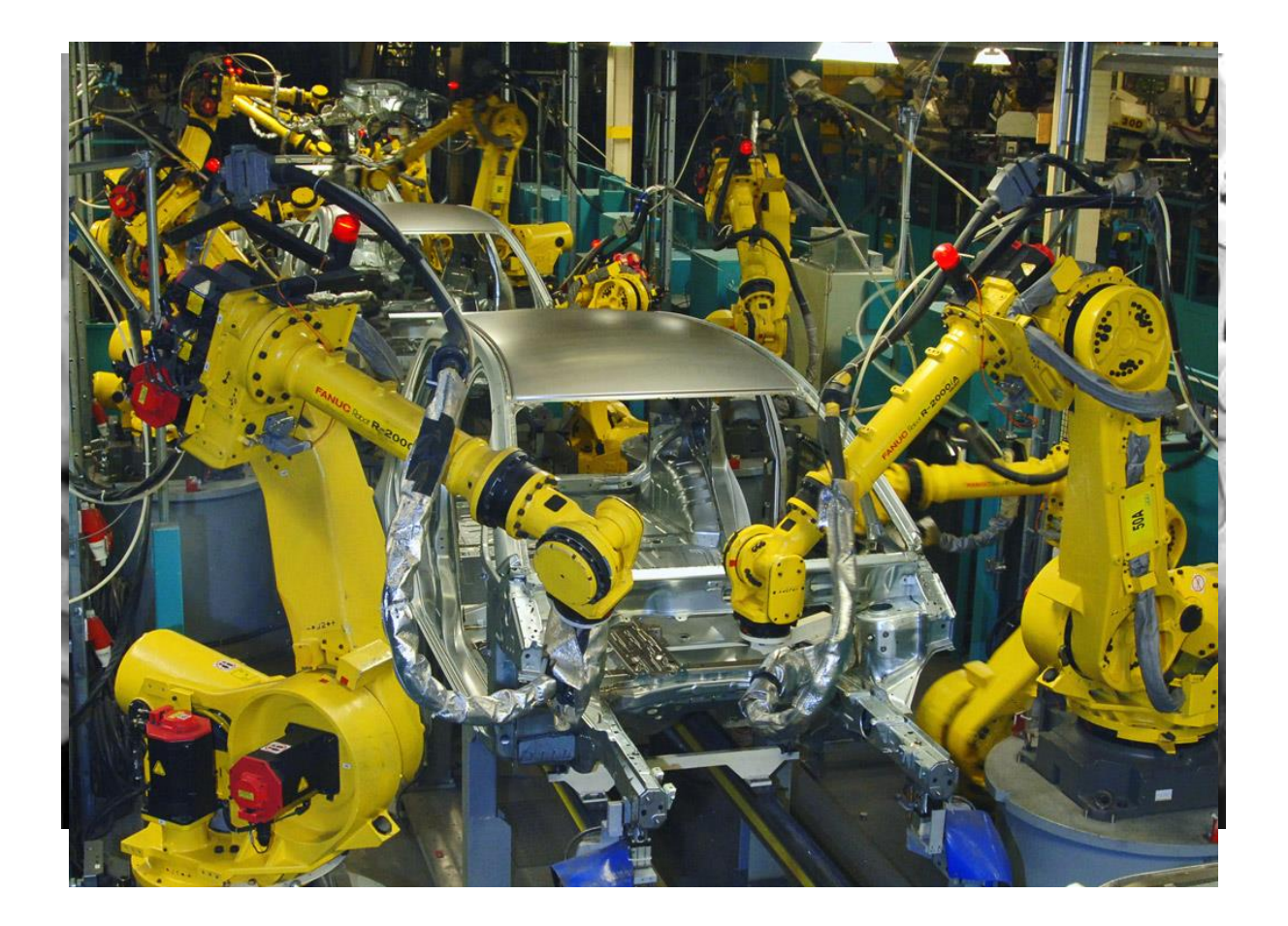

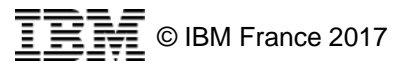

**Power Systems** 

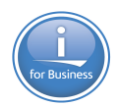

#### **RPG moderne**

```
H bnddir('ACCRCV') dftactgrp(*no)
Fcustfil(ctl-opt bnddir('ACCRCV');
Freport
D custDs
         dcl-f custfile usage(*update);
D today
         dcl-ds custDs likerec(custRec);
 /copy in
         dcl-f report printer;
C
C
         read custfile custDs;
Ċ
         dow not %eof:
Ċ
             if dueDate > %date(); // overdue?
Ċ
                sendOverdueNotice ();
Ċ
                write reportFmt;
\overline{C}exec sql insert :name, :duedate into
C/exec so
                        mylib/myfile;
C+C/end-ex6endif:
             read custfile custDs;
C
         enddo;
C
C
         inlr = '1';
C
      \frac{1}{2} sn dcl-proc sendoverdue Notice;
C
             /copy invoices
C
             sendInvoice (custDs : IS_OVERDUE);
                                                                10
C
          end-proc;
C
                                                                   France 2017
```
 $\overline{7}$ 

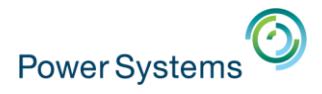

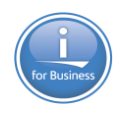

- En synthèse, le RPG moderne est
	- $-$  Libre

 $\sim$   $\sim$   $\sim$ 

- Procédural (ILE)
- Respecte des conventions de nommage
- Commenté
- Utilise des DS qualified et template, DS imbriquées
- Utilise du SQL
- N'utilise pas d'indicateur
- Utilise des fonctions intégrées

C IBM France 2017

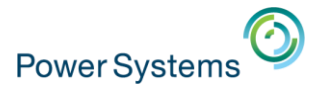

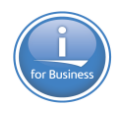

## **Fonctionnalités** modernes ... ou juste cool!

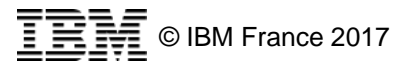

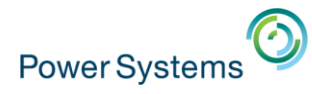

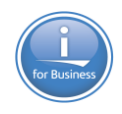

#### ▪ Nouvelle syntaxe TOTALEMENT libre !

```
**free
ctl-opt bnddir('ACCRCV');
dcl-f custfile usage(*update);
dcl-ds custDs likerec(custRec);
dcl-f report printer;
read custfile custDs;
dow not %eof;
  if dueDate > %date(); // overdue?
    sendOverdueNotice ();
    write reportFmt;
    exec sql insert :name, :duedate into
      mylib/myfile;
  endif;
  read custfile custDs;
enddo;
inl = '1';dcl-proc sendOverdueNotice;
  /copy invoices
  sendInvoice (custDs : IS OVERDUE);
end-proc;
```
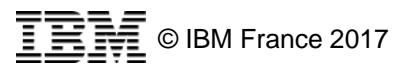

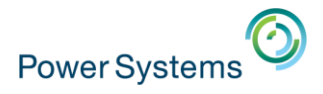

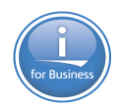

#### **• Principaux éléments**

- \*\*free nécessaire en colonne 1 pour avoir une syntaxe totalement libre
	- Vous pouvez alors commencer à écrire en colonne 1
- Les directives de pré-compilation /free et /end-free ne sont plus nécessaires si vous mixez libre et fixe
	- Le compilateur détecte automatiquement les syntaxes
	- Pas de \*\*free dans ce cas
- De nombreuses syntaxes sont simplifiées
	- Particulièrement pour les déclarations de fichiers
- Des fonctionnalités non supportées
	- Cycle

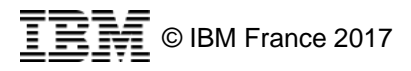

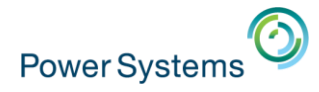

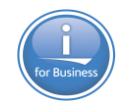

#### ■ Fichiers

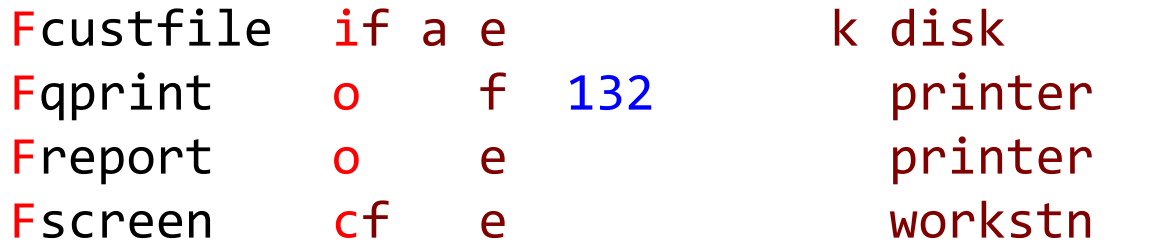

```
dcl-f custfile keyed usage(*input : *output);
dcl-f orders; // usage(*input) par défaut
dcl-f qprint printer(132);
dcl-f screen workstn;
dcl-f year end report printer
                      oflind(overflow)
                      extdesc('YERPT')
                      extfile(*extdesc);
```
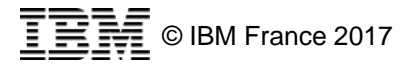

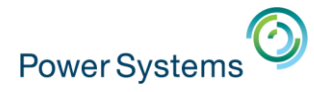

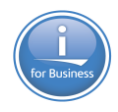

#### ▪ Variables simples

```
// pour DSPLY
dcl-s msg char(52) ;
// Compteur entier binaire signé sur 1 octet
dcl-s cpt int(3) inz(0);
// Indicateur d'erreur ?
dcl-s isError ind inz(*off) ;
// Tableau de 50 messages d'erreur, initialisé par défaut
dcl-s errorList char(7) dim(MAX ARRAY SIZE) inz ;
// Pointeur sur le tableau errorList
dcl-s errorListPtr pointer inz( %addr( errorList ) ) ;
// Variable basé sur le pointeur
dcl-s error char(350) based(errorListPtr) ;
```
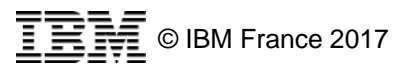

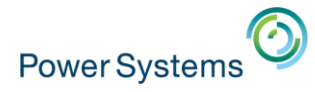

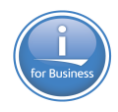

#### ■ DS

```
// dcl-subf est facultatif
// POS est équivalent à OVERLAY. Si non renseigné (OVERLAY:*NEXT)
dcl-ds adherent ;
 nom char(25); // nom
 prenom char(25) pos(26); // prénom
 dcl-subf tel char(10) dim(5) ; // liste des téléphones
end-ds;
// DS modèle qualifiée
dcl-ds dept t len(50) template qualified ;
 nom char(20) inz('?'); // nom du service
 responsable zoned(10) inz ; // matricule responsable
end-ds;
// DS définie par une DS modèle
dcl-ds dept likeds( dept_t ) inz ;
// DS contenant une autre DS
dcl-ds entreprise qualified;
 nom char(30) inz('Non renseigné');
 siren zoned(9) inz;
 dept list likeds(dept t) dim(20) inz(*likes) ;
end-ds;
```
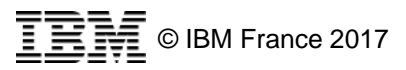

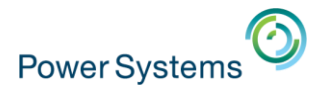

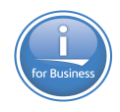

#### **Indicateurs**

- Il est possible de se passer totalement des indicateurs
	- Pour des DSPF/PRTF : INDDS
	- Pour les indicateurs \*in : les nommer

```
dcl-s pIndicators Pointer Inz(%Addr(*In));
dcl-ds DspInd Based(pIndicators);
  Exit \theta3 Ind Pos(3);
  Return_12 Ind Pos(12);
  Error 31 Ind Pos(31);StDateError 32 Ind Pos(32);
  EndDateError 33 Ind Pos(33);
end-ds;
Exit \theta3 = *on ; // au lieu de *in\theta3 = *on
dow not Exit 03 and not Return 12 ;
 // ...
enddo ;
Error 31 = ( StDateError 32 or EndDateError 33 ) and
           not ( Exit 03 or Return 12 ) ;
```
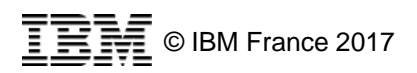

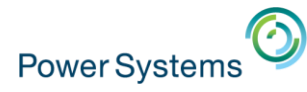

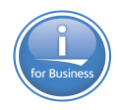

#### **ILE – procédure**

■ Code plus lisible, plus autonome, plus facilement réutilisable

```
// Vider le sous-fichier de messages
// ------------------------------------------------------------------
dcl-proc viderSfMsg export ;
  dcl-pi *n ind ;
    p_programme char(10) const ;
  end-pi;
  dcl-ds 1 error likeds( ERRC0100 t ) inz( *likeds ) ;
  // suppression des messages dans la file liée au programme
  QMHRMVPM( p_programme :
            0 :
            *blank :
            '*ALL' :
            l error ) ;
  return l_error.exceptionID <> *blanks ;
end-proc;
```
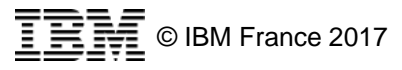

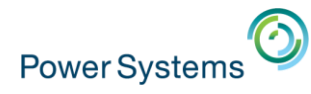

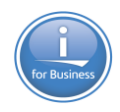

#### **ILE – export(\*dclcase)**

- Permet d'imposer la casse
	- Pour des fonctions externes ou internes

```
// proto pour fonction "system" de la bibliothèque standard C
dcl-pr system int(10) extproc(*dclcase) ;
   command pointer value options(*string);
end-pr;
// est équivalent à 
dcl-pr system int(10) extproc('system') ;
   command pointer value options(*string);
end-pr;
```
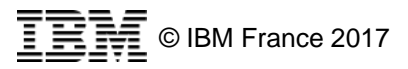

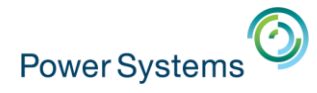

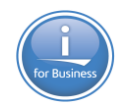

#### **ILE – Java**

#### **Exemple : base64**

```
// java.util.Base64.Encoder :
// public static Base64.Encoder getEncoder()
dcl-pr getEncoder object( *java : 'java.util.Base64.Encoder' )
                  extproc( *java : 'java.util.Base64.Encoder' : 'getEncoder' )
                  static
end-pr ;
// java.util.Base64.Encoder :
// public byte[] encode(byte[] src)
dcl-pr encode varchar( 1000000 )
              extproc( *java : 'java.util.Base64.Encoder' : 'encode' ) ;
       src varchar( 1000000 ) const ;
end-pr ;
dcl-s enc object( *java : 'java.util.Base64.Encoder' ) ;
dcl-s dst varchar( 1000000 ) ;
enc = getEncoder() ;
dst = encode( enc : 'Valeur à encoder' ) ;
```
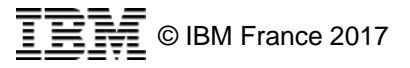

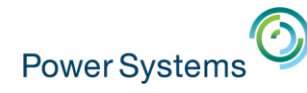

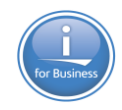

## **SQL embarqué – Expressions régulières**

■ Par exemple tester la validité d'une adresse mail

```
dcl-s mail varchar(50) inz('nbonnet@gaia.fr') ;
dcl-s valide char(1) inz('N') ;
exec sql
  SELECT 'O'
    into :valide
    FROM sysibm.sysdummy1
    WHERE REGEXP_LIKE(:mail,
                       '\[a-z0-9._-]+@[a-z0-9._-]{2,}.[a-z]{2,4}$',
                       'i');
if valide = '0' ;
 // -- traiter le mail
else ;
 // -- logger l'erreur
endif ;
```
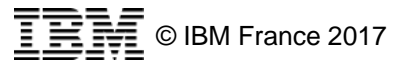

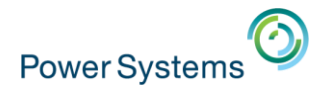

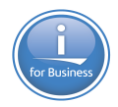

### **SQL embarqué – Result Set**

**• Permet désormais de récupérer les result set des procédures SQL** 

```
// pour récupérer le result set
dcl-s resultSet SQLTYPE(RESULT_SET_LOCATOR) ;
// appel procédure
exec SQL
  call MyProc(:Region);
// retrouver le curseur via le result set
exec SQL associate result set locator (:resultSet) with procedure MYPROC;
exec SQL
  allocate C1 cursor for result set : resultSet;
// parcourir le curseur
exec SQL
  fetch next from C1 into :Row;
dow %subst(sqlstt:1:2)='00' or
    %subst(sqlstt:1:2)='01';
    // Faire qq chose ici …
   exec SQL
     fetch next from C1 into :Row;
enddo;
exec SQL
  close C1;
```
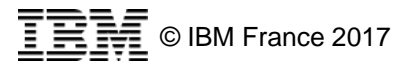

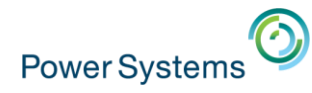

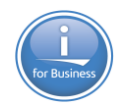

## **SQL embarqué - HTTP**

• Un ensemble de fonctions HTTP est disponible via DB2

```
// déclaration CLOB
dcl-s fichierHTML SQLTYPE( CLOB FILE ) ;
// créer un fichier .html sur l'IFS
fichierHTML name = 'home/NB/gaia.html';
fichierHTML n1 = %len( %trim( fichierHTML name ) ) ;fichierHTML fo = SQFCRT ;
// lecture de données HTML
exec sql
 values SYSTOOLS.HTTPGETCLOB('http://www.gaia.fr', '')
        into :fichierHTML ;
if ( Sqlcode = 0 ) ; // Erreur ?
    \bullet\quad\bullet\quad\bullet
```
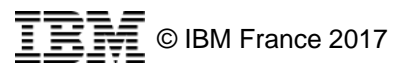

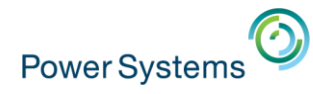

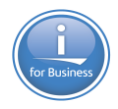

### **SQL embarqué – XML**

**- Le stockage, décomposition et création de composition XML sont** supportés par DB2

```
// déclaration CLOB
dcl-s donneesXML SQLTYPE( XML_CLOB : 10000 ) ;
// lecture de données XML
exec sql select donnees
           into :donneesxml
           from xml data
           fetch first 1 rows only;
// Vérifier SQLCODE :
if ( SqlCode = 0 ) ;
 w = %subst( donneesXML data : donneesXML len ) ;
endif;
// Insérer une valeur XML
exec sql insert into xml data( donnees )
           values( :donneesXML ) ;
```
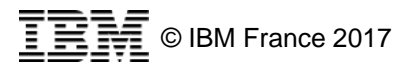

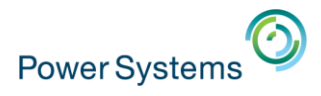

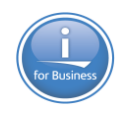

#### **DS qualifiées**

- **Utiliser des DS modèles et DS qualifiées** 
	- Permet d'avoir plusieurs DS avec les mêmes noms de sous-zones
	- Permet de déclarer plusieurs DS avec des structures identiques
	- Nécessaire pour la définition des prototypes

```
dcl-ds adresse t template qualified ;
 ligne1 char(35);
 ligne2 char(35);
 cp char(5);
 ville char(25);
end-ds ;
dcl-ds client t template qualified ;
 id int(10) ;
 raisonSociale char(50);
 adresse likeds(adresse t) ;
end-ds ;
```
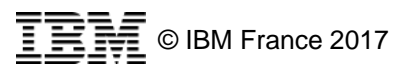

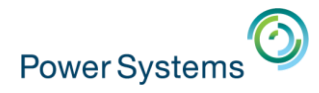

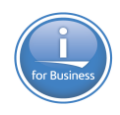

#### **DS qualifiées**

```
dcl-ds adresse1 likeds( adresse_t ) inz( *likeds ) ;
dcl-ds adresse2 likeds( adresse_t ) inz( *likeds ) ;
dcl-ds client likeds( client_t ) ;
```

```
adresse1.ligne1 = '67 rue du Bourbonnais' ;
adresse2.ligne1 = '17 avenue de l''Europe' ;
adresse1.ligne1 = adresse2.ligne1 ;
```

```
client.adresse = adresse1 ;
client.id = 1 ;
client.adresse.ville = 'Paris' ;
```
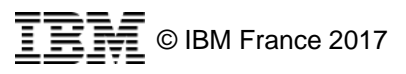

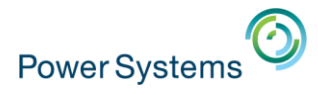

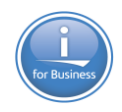

#### **DS imbriquées**

▪ Il est désormais possible d'imbriquer dcl-ds dans dcl-ds

```
dcl-ds Universite Qualified;
 nb session int(5);
 debut date;
 fin date;
 dcl-ds session dim(50) ;
    id char(3) ;
    titre varchar(100) ;
    description varchar(1500) ;
    speaker varchar(50);
    debut timestamp;
 end-ds ;
end-ds;
```
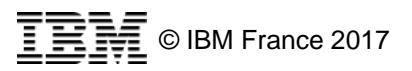

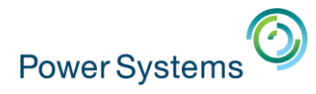

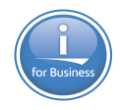

#### **DS imbriquées**

**• Préalablement il fallait faire** 

```
dcl-ds session_t template Qualified ;
 id char(3) ;
 titre varchar(100) ;
 description varchar(1500) ;
 speaker varchar(50);
 debut timestamp;
end-ds ;
dcl-ds Universite Qualified;
```

```
nb_session int(5) ;
 debut date;
 fin date;
 session likeds( session_t ) dim(50) ;
end-ds;
```
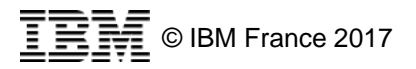

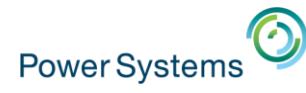

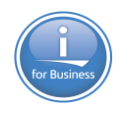

#### $DS - cl\acute{e}$

• En remplacement des KLIST / KLFD

```
// Key list for STOCK file
dcl-ds Key likerec(STOCKR : *key);
// if the record is locked by another job.
key.STOCKNO = stockno;
key.ITEMNBR = itemnbr;Chain %kds(Key) STOCK;
11...key.STOCKNO = stockno;
Chain %kds(Key:1) STOCK;
```
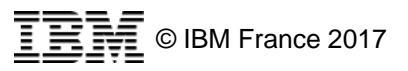

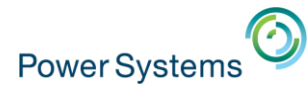

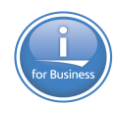

### **DS – I/O**

**EXAMPLE Manipulation d'enregistrements dans des DS** 

```
dcl-f Parts Disk(*ext) usage(*update: *output) Keyed qualified;
dcl-ds partsDS likerec(PARTS.partr);
```

```
Chain PartNo parts partsDS;
partsDS.PartNum = PartNo;
```

```
Select;
When Action = UpdRecord And %FOUND(Parts);
  Update parts.partr partsDS;
When Action = AddRecord And Not %FOUND(Parts);
  Write parts.partr partsDS;
Other;
 Action = Error;
EndSl;
```
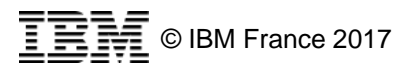

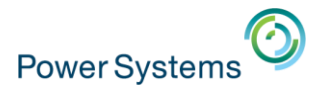

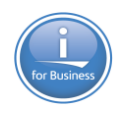

### **XML-INTO**

- **EXMI-into permet d'alimenter une DS depuis un flux XML** 
	- Également de façon évènementielle

```
dcl-s xml char(4096) ;
dcl-ds script qualified ;
   dcl-ds qsh ;
     rows char(3) ;
     row char(50) dim(99) ;
   end-ds ;
end-ds;
xml = 'c?xml version='1.0"?'<script>' +
           '<qsh rows="on">' +
             '<row>error.log</row>' +
             '<row>error20170502.log</row>' +
             '<row>indicateurs.csv</row>' +
           \sqrt{\frac{1}{2}}'</script>' ;
```
xml-into script %XML( xml : 'doc=string path=script allowmissing=yes' ) ;

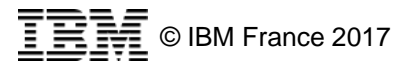

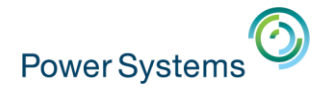

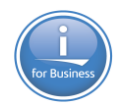

#### **Gestion des erreurs**

■ Via un bloc MONITOR … ON-ERROR … ENDMON

```
dcl-s dateCar char(10) inz('2017-05-17') ;
dcl-s date date;
test(ed) *iso dateCar ;
if not %error() ;
  date = %date( dateCar : *iso );
else ;
  date = *hival ;
endif ;
monitor ;
  date = %date( dateCar : *iso );
on-error ;
 date = *hival ;
endmon ;
```
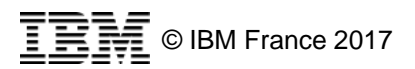

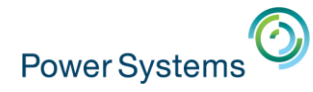

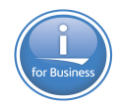

#### **Déclaration des fichiers et variables**

▪ Plus d'ordre de déclaration entre fichiers et variables

dcl-f orders usage (\*update : \*output) keyed; dcl-ds orders dsi likerec (ordersR:\*input); dcl-ds orders dso likerec (ordersR:\*output); dcl-s num orrders int(10);

dcl-f report printer; dcl-ds report\_ds likerec (reportR:\*output);

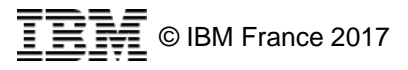

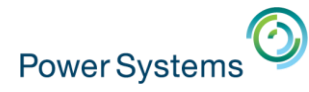

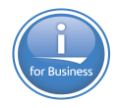

#### **CCSID**

■ RPG dispose de nouveaux mots-clés pour affiner la gestion des CCSID

```
CTL-OPT CCSID(*CHAR : *UTF8) CCSID(*GRAPH : 835) ;
DCL-S char1 char(10);
DCL-S graph1 graph(10);
/SET CCSID(*CHAR : 37) CCSID(*UCS2:1200)
DCL-S char2 char(10);
DCL-S char3 LIKE(char1) CCSID(*DFT);
/RESTORE CCSID(*CHAR)
DCL-S greeting varchar(20) CCSID(*UTF8) inz('Hello') ;
DCL-S message UCS2(30) inz('Successful operation') ;
DCL-S result varchar(100) inz('Successful operation') ;
result = 'The customer''s name is ' + %CHAR(char1) + '.';
result = %CHAR(greeting : *JOBRUN);
result = %CHAR(message : *JOBRUN);
```
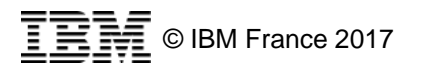

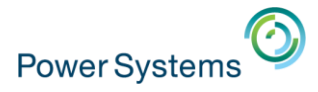

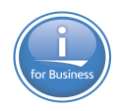

#### **ALIAS - DS**

• Permet l'utilisation des noms longs SQL

```
dcl-ds client1 extname('CLIENTS') qualified end-ds;
dcl-ds client2 extname('CLIENTS') alias qualified end-ds;
```
- J | client1 : QUALIFIED  $\Box$  ID : Binaire (9,0) NOM : Caractère (25) NOMJF : Caractère (25)
	- ⊿ | | client2 : QUALIFIED ALIAS
		- $\Box$  ID : Binaire (9,0)
		- $\Box$  NOM : Caractère (25)
		- NOM JEUNE FEMME : Caractère (25)

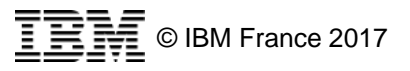

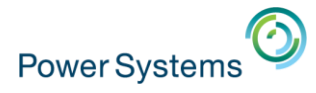

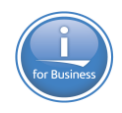

#### **ALIAS – Fichiers**

**• Permet l'utilisation des noms longs SQL** 

```
dcl-f clients qualified rename(clients:f1) alias
dcl-f clients2 extdesc('CLIENTS') rename(clients:f2) ;
```
dcl-ds enregCli likerec(clients.f1) ;

```
read clients.f1 enregCli ;
read f2 ;
```
⊿ <mark>lessen</mark> clients : DISK (A description externe) QUALIFIED ALIAS clients2 : DISK (A description externe) ⊿ 『 f1 ⊿ 眥 f2  $ID : Binaire (9,0)$  $\Box$  ID : Binaire (9,0)  $\Box$  NOM : Caractère (25)  $\Box$  NOM : Caractère (25) NOM\_JEUNE\_FEMME : Caractère (25) NOMJF: Caractère (25)

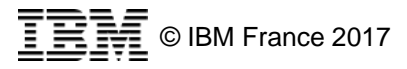

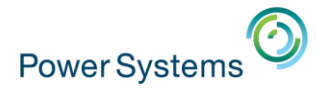

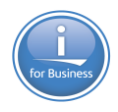

#### **Valeurs nulles**

#### **Evolutions de NULLIND**

```
ctl-opt alwnull(*usrctl) ;
dcl-s noemp char(6) nullind ;
// mettre à null :
%nullind( noemp ) = *on ;
// Valoriser
%nullind(noemp) = *off;noemp = '000012' ;// tester la valeur
if not %nullind(noemp) and noemp \leftrightarrow '00010';
   dsply ( 'n° employé : ' + noemp ) ;
```
© IBM France 2017

endif :

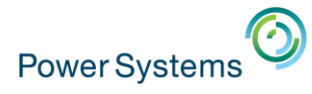

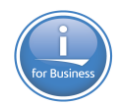

#### **Valeurs nulles**

Avec une variable en tant qu'indicateur de nullité

```
ctl-opt alwnull(*usrctl) ;
// variables locales
dcl-s numemp char(6) nullind(numemp null) ;
dcl-s numemp null ind ;
// Mettre à null
%nullind(numemp) = *on; // ou numemp null = *on;
// valoriser
%nullind(numemp) = *off; // ou numemp null = *off;
numemp = '00010' ;// tester la valeur
if not %nullind(numemp) and numemp \langle \rangle '00010';
   dsply ( 'n° employé : ' + numemp ) ;
endif :
```
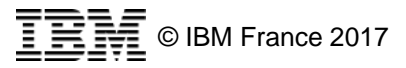

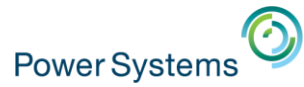

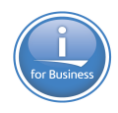

# **Faites le avec style!**

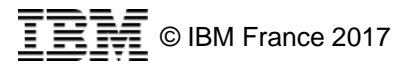

#### Power Systems **Objectif Lisibilité**  $II$  Program logic Co SE

FM

6

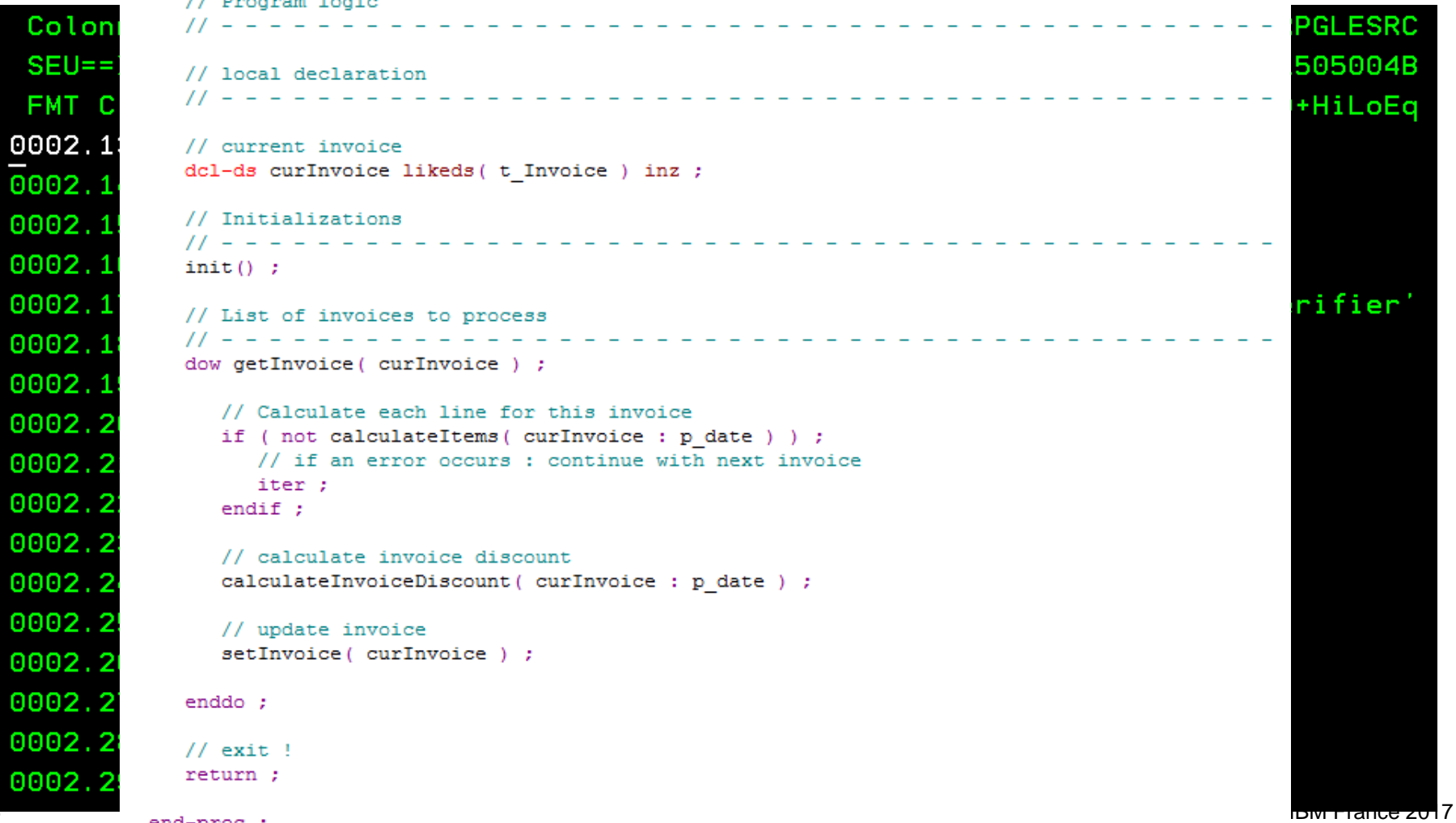

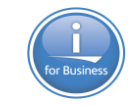

000

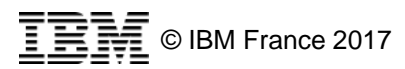

## **Objectifs**

**Power Systems** 

• 1 unique objectif – Lisibilité!

> I will not write any more bad code I will not write any more bad code I will not write any more bad code I will not write any more bad code I will not write any more bad code I will not write any more bad code I will not write any more bad code I will not write any more bad code I will not write any more bad code I will not write any more bad code I will not write any more bad code

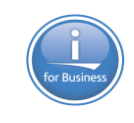

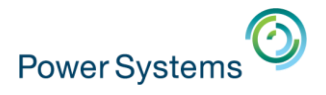

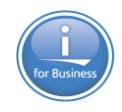

## **Généralités**

#### ▪ Commentaires

- Un code lisible n'a besoin que de peu de commentaires
	- But du programme et principales étapes
	- Résumé d'une procédure, détail des paramètres
	- Expliciter une technique, un algorithme particulier
- Proscrire le code obsolète
	- Ne plus utiliser les codes opération non supportés en format libre
		- MOVE, GOTO, ADD … CALL
	- A équivalence, utiliser la fonction intégrée plutôt que le code opération
		- XLATE vs %xlate
	- Utiliser des vraies dates, l'ensemble des types de données
		- %date, %subdt, %diff …
	- Bannir les fichiers décris en interne

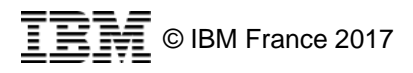

– …

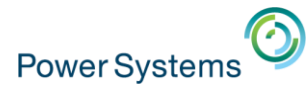

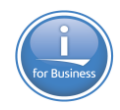

#### **Casse**

#### **Exiter de tout saisir en majuscule**

```
CTL-OPT BNDDIR('ACCRCV');
DCL-F CUSTFILE USAGE (*UPDATE) ;
DCL-DS CUSTDS LIKEREC (CUSTREC) ;
DCL-F REPORT PRINTER:
READ CUSTFILE CUSTDS:
DOW NOT %EOF;
  IF DUEDATE > \text{SDATE} (); // OVERDUE?
    SENDOVERDUENOTICE ();
    WRITE REPORTFMT:
    EXEC SQL INSERT : NAME, : DUEDATE INTO
      MYLIB/MYFILE:
  ENDIF:
  READ CUSTFILE CUSTDS;
ENDDO:
INLR = '1';
```
#### dcl-f custfile usage (\*update) ; dcl-ds custDs likerec(custRec); dcl-f report printer; read custfile custDs: dow not %eof: if dueDate >  $\frac{1}{3}$ date(); // overdue? sendOverdueNotice (); write reportFmt; exec sql insert :name, :duedate into mylib/myfile; endif: read custfile custDs; enddo:  $inlr = '1';$

ctl-opt bnddir('ACCRCV');

– Plusieurs possibilités

CHAIN PostalCode CityMaster; chain postalCode cityMaster; Chain PostalCode CityMaster;

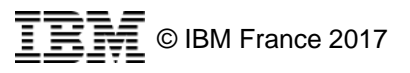

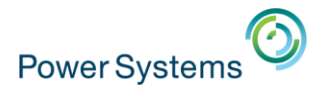

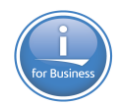

#### **Indentation**

#### **Indenter les déclarations et le code exécutable**

```
Dcl-ds NumSS;
  sexe char(1);
  anneeNaiss zoned(2);
  moisNaiss zoned(2);
  casA char(5) pos(6); // Naissance en métropole
    deptNaissMetropole char(2) pos(6);
    codeOfficielCommuneNaiss char(3) pos(8);
  casB char(5) pos(6); // Naissance en outre-mer
    deptNaissOutreMer char(3) pos(6);
    code2CommuneNaiss char(2) pos(9);
  casC char(5) pos(6); // Naissance hors de France
    naissHorsFrance char(2) pos(6);
    idPaysNaissance char(3) pos(8);
  rangNaiss char(3) pos(11);
  cleControle char(2) pos(13);
End-ds;
```
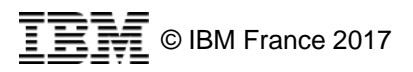

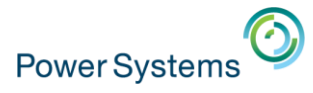

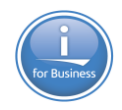

#### **Indentation**

#### **Indenter les déclarations et le code exécutable**

#### select;

```
when function = 8; // création
  // Suivant notre chiffrement, le type retournée est le même, donc copie de la définition
  encoded_attr = decoded_attr ;
 when function = \theta; // INSERT => encodage
    invBytes(decoded Data : encoded Data : decoded attr.sqlfpLength);
 when function = 4 ; // SELECT => decodage
   // Seulement sur l'utilisateur est QSECOFR
   if user = 'QSECOFR';
      invBytes(encoded Data : decoded Data : encoded attr.sqlfpLength);
   else;
     %subst(decoded Data : 1 : encoded_attr.sqlfplength) =%subst(encoded_Data : 1 : encoded_attr.sqlfpLength) ;
   endif;
 other ;
   SQLSTATE = '38001';
   message = 'Demande non gérée';
endsl ;
```
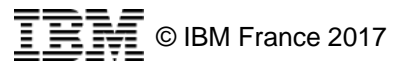

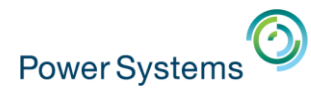

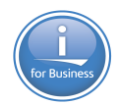

## **Aligner**

#### **• Dans le cas d'instructions sur plusieurs lignes**

```
dcl-proc datetimeToAxis export ;
  dcl-pi *n ind ;
    p datetime timestamp const;
    p xsddatetime likeds(xsd datetime) ;
  end-pi;
  // Traitement
  clear p xsddatetime ;
  monitor ;
    // YYYY-mm-dd-HH.MM.SS => 19 caractères
    if strptime( %subst( %char(p_datetime) : 1 : 19 ) :
                 '%G-%m-%d-%H.%M.%S' :
                 p xsddatetime.value) = *null ;
      clear p xsddatetime ;
      return *off ;
    endif ;
  on-error ;
    clear p xsddatetime ;
    return *off ;
  endmon ;
  return *on ;
```
end-proc;

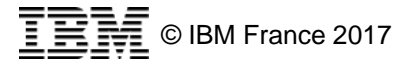

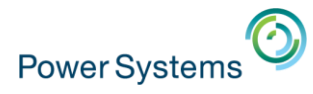

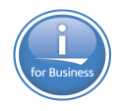

#### **Constantes**

#### ■ A la place des valeurs littérales

```
// -- Gestion du clavier 
dcl-c F1 const( x'31' ) ;
dcl-c F2 const( x'32' ) ;
dcl-c F3 const( x'33' ) ;
...
dcl-c ENTREE const(x'F1' );
dcl-c PAGEAR const( x'F4' ) ;
dcl-c PAGEAV const( x'F5' ) ;
dcl-c RETOUR const( x'F8' ) ;
// -- Divers 
dcl-c QUOTE const('''') ;
// -- Codes retour usuels
```
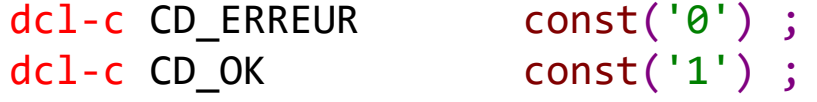

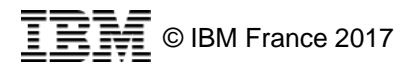

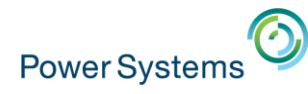

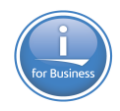

## **Tableau chargé à la compilation**

- Ne pas utiliser CTDATA
	- Sépare la déclaration des données
	- Préférer la syntaxe suivante

```
Dcl-ds JoursData;
  *N Char(8) Inz('Lundi');
  *N Char(8) Inz('Mardi');
  *N Char(8) Inz('Mercredi');
  *N Char(8) Inz('Jeudi');
  *N Char(8) Inz('Vendredi');
  *N Char(8) Inz('Samedi');
  *N Char(8) Inz('Dimanche');
  Jours Char(8) Dim(7) Pos(1);
End-ds;
```
Au lieu de

```
dcl-s jours char(8) dim(7) ctdata perrcd(7) ;
**ctdata jours
Lundi Mardi MercrediJeudi VendrediSamedi Dimanche
```
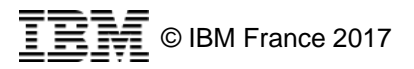

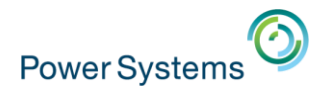

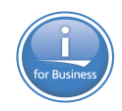

### **Options de compilation SQL**

#### **E** SET OPTIONS

- Permet de mémoriser les options de compilation dans le source
- Attention, doit être la première instruction SQL dans le source

```
// Options SQL
exec sql set option naming = *sys,
                    commit = *none ,datfmt = *iso,
                    dftrdbcol = nb;
```
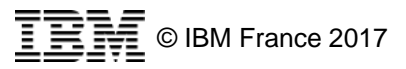

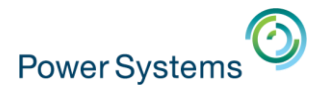

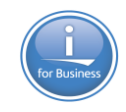

#### **Imbrication**

#### **- Limiter l'imbrication des IF**

```
// création de la BD
if not creerDB() :return;
endif:// population de la BD
if not peuplerDB(p_nbart : p_nbCde : p_nbLig) ;
  return;
endif:// calcul
if not calculer();
  return :
endif :// sortie
return ;
```

```
// création de la BD
if creerDB() :
  // population de la BD
  if peuplerDB(p nbart : p nbCde : p nbLig) ;
   // calcul
   if calculer() ;
    else :
      return;
    endif :else ;
    return ;
  endif :else ;
  return;
endif :// sortie
return;
```
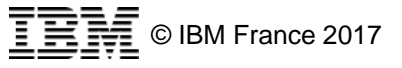

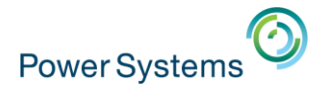

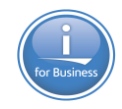

## **Cycle GAP**

#### **■ Utiliser le mot-clé main**

– Le compilateur ne génère plus le code nécessaire au cycle

```
// options
ctl-opt actgrp(*new)
       datfmt(*iso) timfmt(*iso)
       usrprf(*owner)
       pgminfo(*pcml:*module)
       option(*nodebugio)
       main(grosbatch);
// ce programme
dcl-pr grosbatch extpgm ;
  p_nbArt char(10) const ; // nombre d'articles
  p_nbCde char(10) const ; // nombre de commandes
  p_nbLig char(10) const ; // nombre de lignes moyen par commande
end-pr;
// Corps principal
dcl-proc grosbatch ;
  dcl-pi *n ;
     p_nbArt char(10) const ; // nombre d'articles
     p_nbCde char(10) const ; // nombre de commandes
     p nblig char(10) const ; // nombre de lignes moyen par commande
  end-pi ;
```
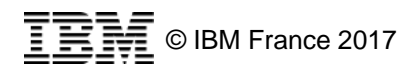

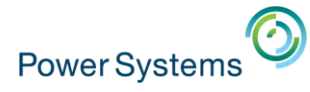

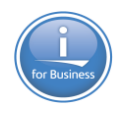

## **Cycle GAP**

– Ou avec un nom différent

```
ctl-opt main(main)
        actgrp(*new)
        pgminfo(*pcml:*module) ;
dcl-pr main extpgm('WS_ACC_BD') ;
   parmout char(25) ;
end-pr;
```

```
dcl-proc main ;
   dcl-pi *n ;
      parmout char(25) ;
   end-pi ;
```
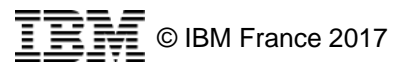

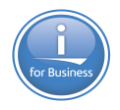

### **Power Systems**

## **ILE**

#### ■ Construisez des applications modulaires

- Programmation procédurale
- Favorise la réutilisation du code
- Permet d'organiser le code
- Facilite la maintenance
- Masque la complexité
- **Programmes de service** 
	- Pour toutes vos procédures réutilisables

#### ■ Procédure

- Utiliser au maximum les variables locales : réduire le nombre de variables globales
- Transmettre toutes les valeurs en paramètres : lisibilité
- Utiliser les valeurs de retour
- Prototyper tous les appels
	- Appels de programme : fiabilise le code par le contrôle de l'adéquation des paramètres à la compilation
	- Utiliser const plutôt que value
- Centraliser vos prototypes dans des membres à inclure par /include

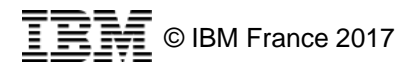

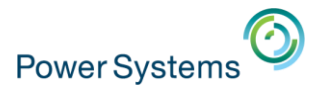

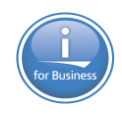

#### **Et encore …**

- Structures de contrôle
	- Utiliser SELECT … WHEN … OTHER … ENDSL
- DS
	- Utiliser DIM et non OCCURS
- Fichiers
	- Utiliser la qualification des fichiers
	- Utiliser les DS pour les IO
	- Toujours indiquer le nom du fichier lors de l'utilisation des fonctions %error, %found, %eof, %equal

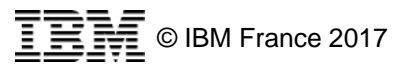

▪ …

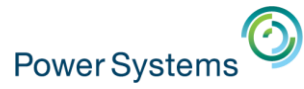

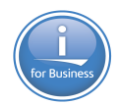

## **Outils**

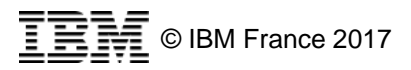

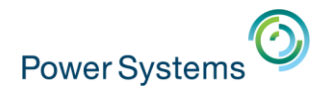

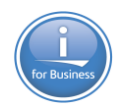

© IBM France 2017

## **RDi!**

#### ■ SEU est stabilisé en 6.1

- Aucun support des nouveautés RPG depuis le 7.1
- Anomalies syntaxiques
- La compilation fonctionne

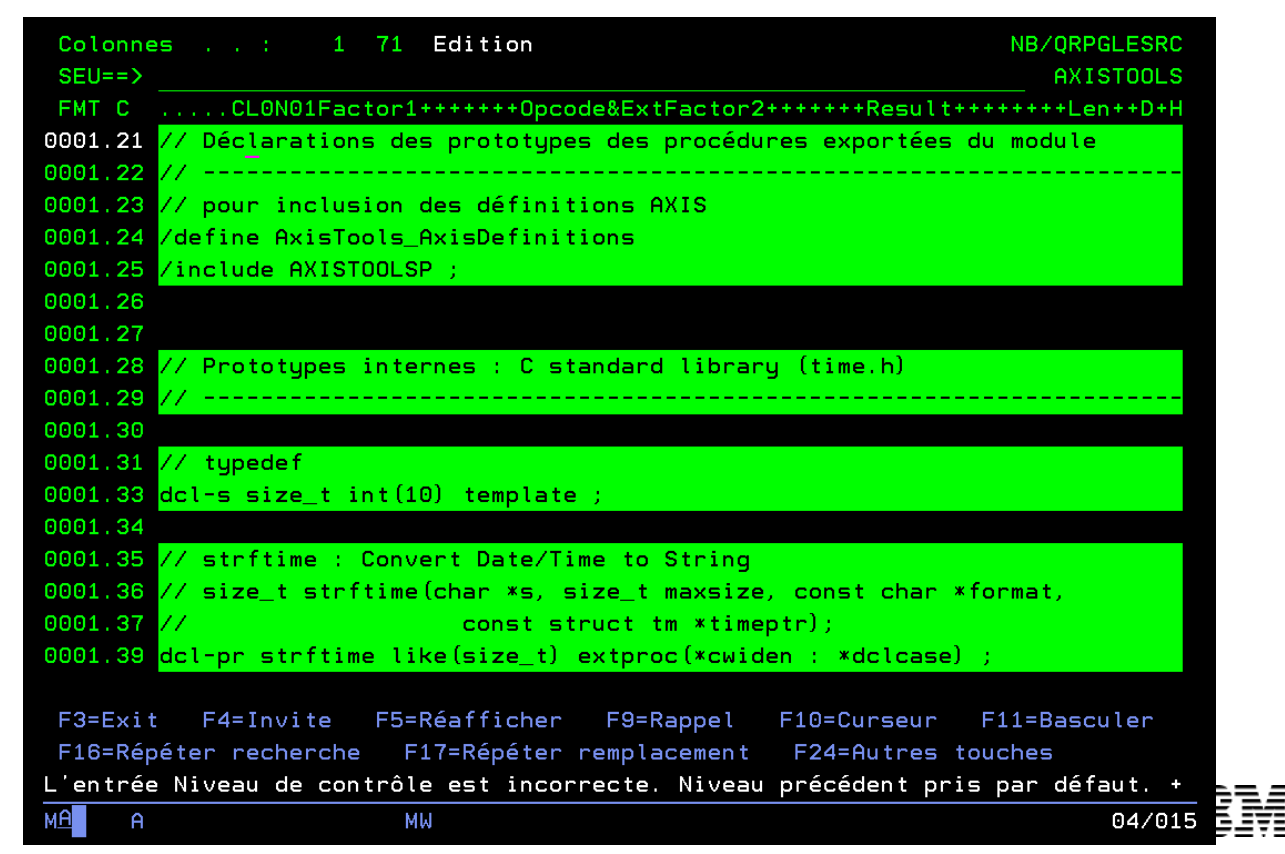

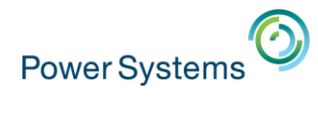

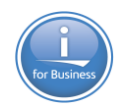

 $\Box$   $\Box$ 

#### Explorateur de systèmes distants - RemoteSystemsTempFiles/10.2.0.1/QSYS.LIB/NB.LIB/QRPGLESRC.FILE/AXISTOOLS.RPGLE - IBM Rational Developer for i

Fichier Editer Source Compiler(G) Naviguer Recherche Projet Data Exécuter Fenêtre Aide

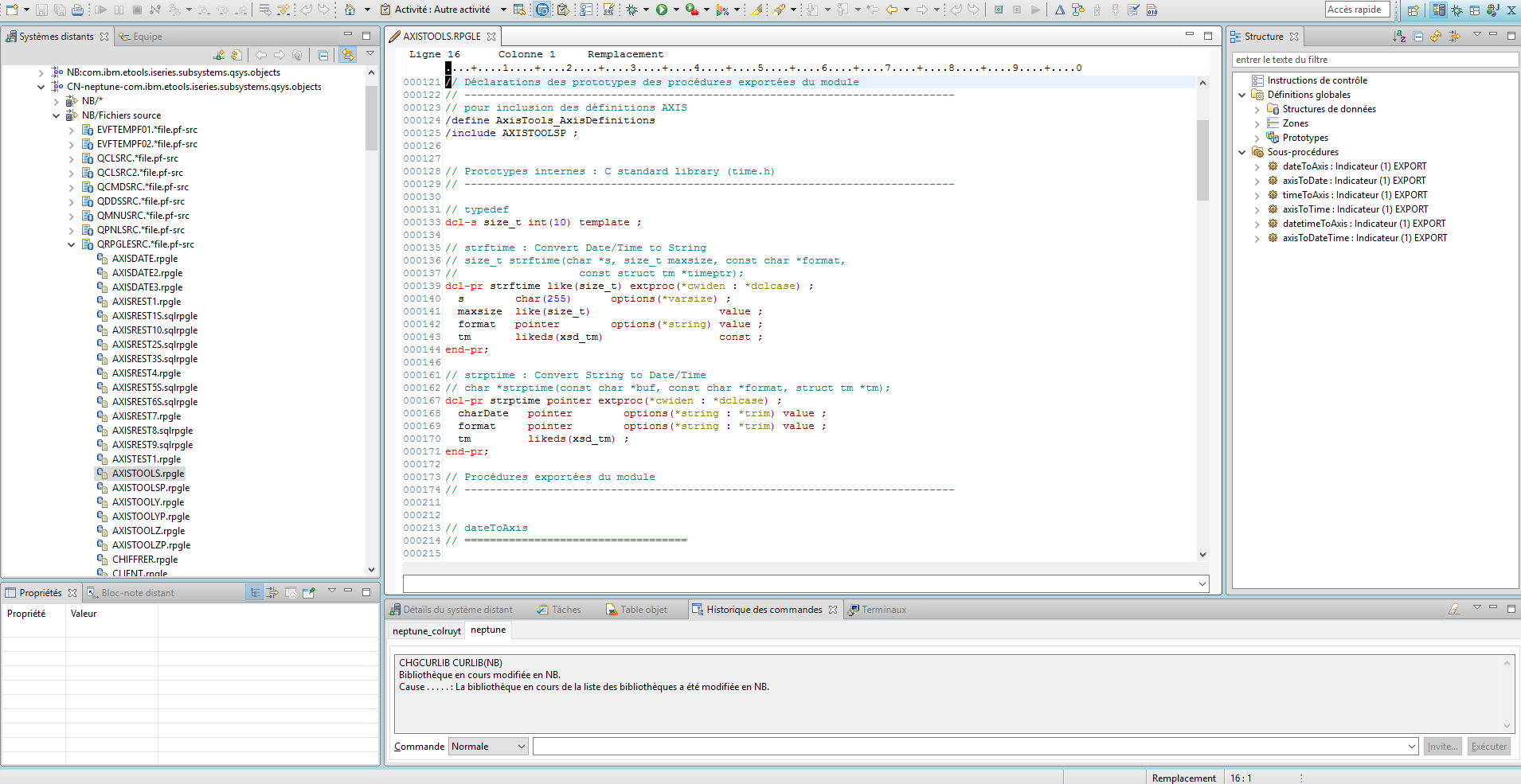

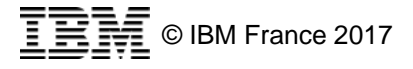

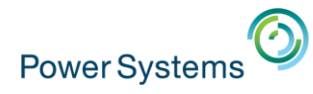

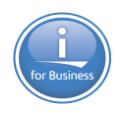

#### • Rational Developer for i

- Version actuelle 9.5.1 fix 2
- Editeur graphique
- Compatible Windows et Mac
- Basé sur Eclipse

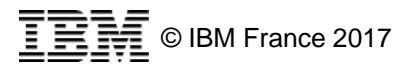

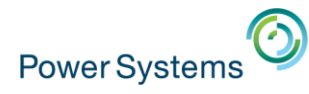

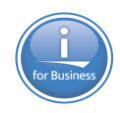

#### • Principales fonctionnalités - Aide en ligne (F1)

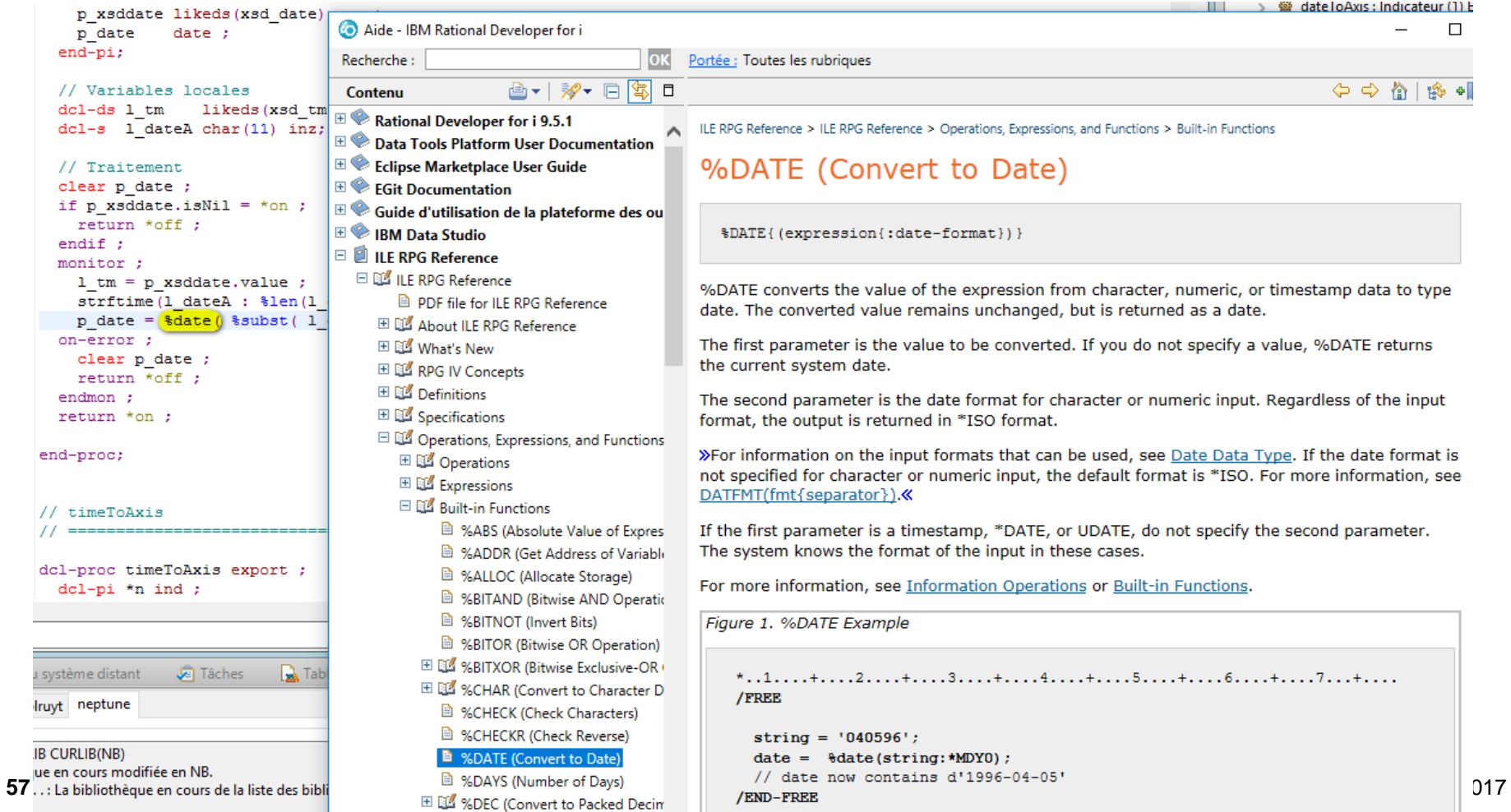

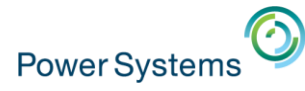

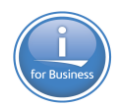

```
RDi
                                                      000258 // axisToDate
                                                      000259 // ==000260
         - Coloration
                                                      000261 dcl-proc axisToDate export ;
                                                      000262
                                                               dcl-pi *n ind;p xsddate likeds (xsd date) const ;
                                                      000263
               - Personnalisable
                                                      000264
                                                               p date
                                                                            date:|000265| end-pi;
                                                      000266
                                                      000267 // Variables locales
                                                               dcl-ds 1 tm likeds (xsd tm) ;
                                                      000268
015200
                                                               dcl-s 1 dateA char(11) inz;
                                                      000269
015300
         /* Parcourir l'ensemble des résultats
                                                      000270
015400
          x^* -000272 // Traitement
015500
         /* Alimenter le pointeur vers la Key 1 o<sup>{000273}</sup>clear p date ;
015600
                                                      000274
                                                               if p xsddate.isNil = *on ;
                      &L KEY1P %ADDR(&L KEY)
015700
         CHGVAR
                                                      000275
                                                               return *off ;
                      %OFFSET (&L KEY1P) (%OFFSET (&L
015800
          CHGVAR
          /* Alimenter le pointeur vers le 1er réce<sup>000276</sup>
                                                               endif :015900
                                                      000277
                                                               monitor;
                     &L JRNRCVP &L KEY1P
016000
          CHGVAR
                                                      000278
                                                               1 \text{ tm} = p \text{ xsddate}. value ;
                      %OFFSET(&L JRNRCVP) (%OFFSET(&
016100
          CHGVAR
                                                      000279 strftime (1 dateA : $1en (1 dateA) : '$G-$m-$d' : 1 tm);
016200
                     VAR(\epsilon L<sub>CPT</sub>) FROM(1) TO(\epsilon L<sub>NBR</sub>\sqrt{000280}p date = \frac{1}{3} date (\frac{1}{3} date A : 1 : 10 ) : *iso ) ;
016300
          DOFOR
                                                      000281
                                                               on-error:
016400
             /* Suppression du récepteur si détache000283
                                                               clear p date ;
016500
                         COND( \epsilon L JRNRCVS ^= '1' \epsilon \delta^{000284}return *off ;
016600
             ΙF
                DLTJRNRCV JRNRCV (&L_JRNRCVL/&L JRN000285
                                                               endmon:
016700
                            MSGID (CPA0000 CPD0000 CF000286
                                                               return *on ;
016701
                MONMSG
                                                      000287
016800
             ENDDO
                                                      000288 end-proc;
016900
017000
017100
             /* Récepteur suivant */
017200
             CHGVAR
                         &L JRNRCVP &L JRNRCVP
                      %OFFSET(&L JRNRCVP) (%OFFSET(&L JRNRCVP) + +
017300
             CHGVAR
                      \SIZE(&L JRNRCV))
017400
017500
017600
          ENDDO
017700
017800
          ENDPGM
                                                                                                            © IBM France 2017
```
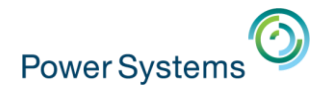

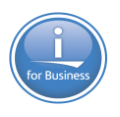

#### – Explorateur de systèmes distants

- Gestion des bibliothèques, objets, membres
- Exécution de commandes
- Accès aux travaux
- IFS
- Accès aux spoules
- Interpréteur Qshell
- Introspection des objets

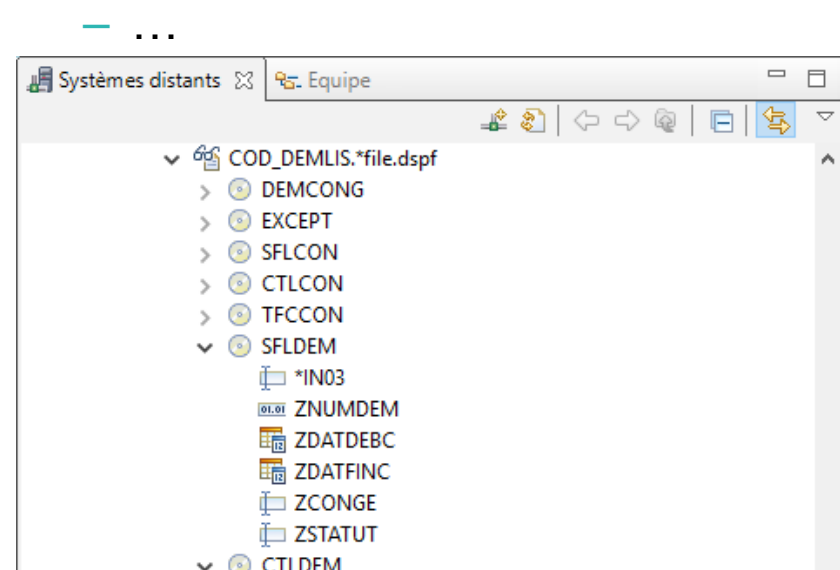

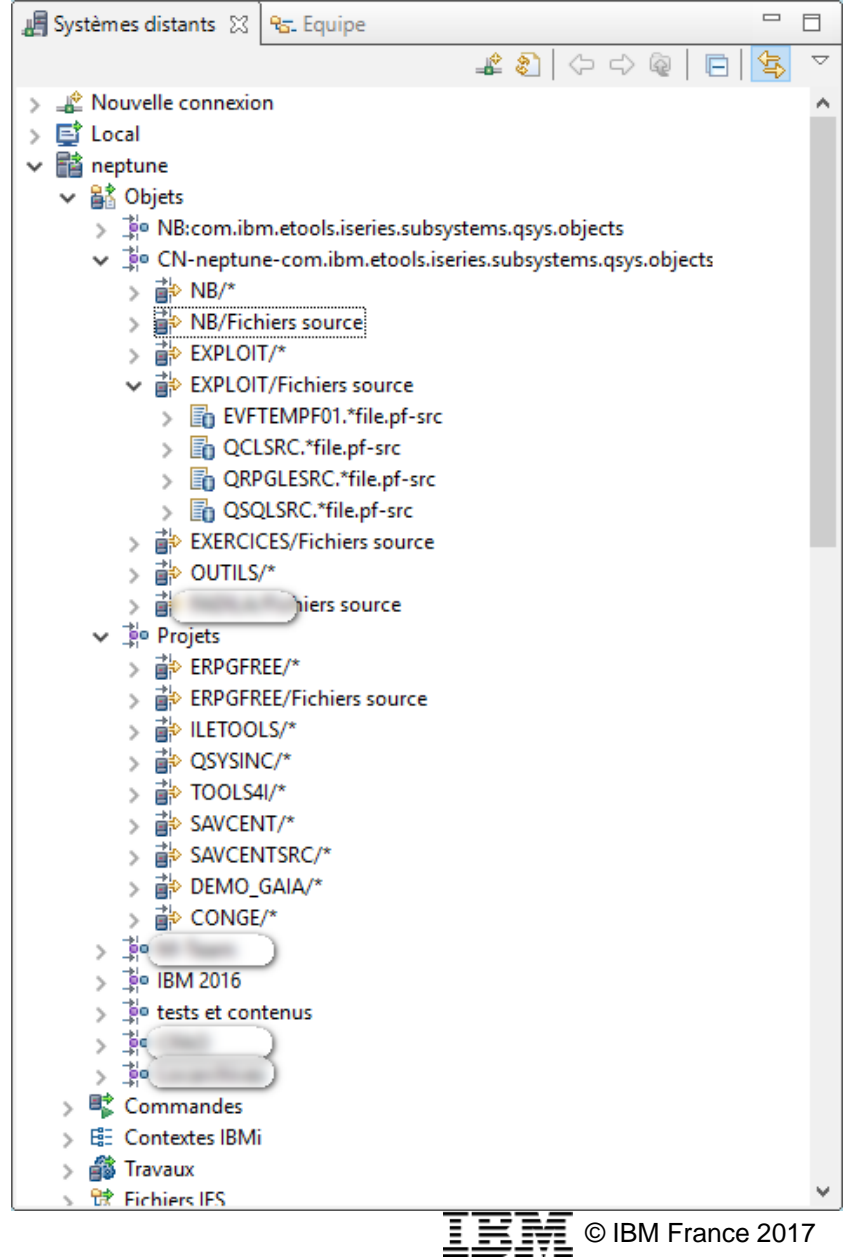

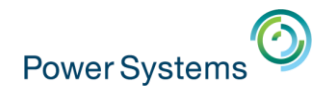

- Vue Structure
	- Géniale!
	- Représentation arborescente de la structure du module
	- Mise à jour dynamiquement au cours de la frappe
	- Indique la décomposition des DS, des formats
	- Introspection des références externes (fichiers, include, copy ...)
	- Positionnement dans le source

```
【2 □ ☆ 卦
PE Structure ※
                                                                 \mathrel{\scriptstyle\sim} \; =entrer le texte du filtre
     81 Instructions de contrôle
  \vee \Box Définitions globales
         Co Structures de données
         \equiv Zones
        <sup>C</sup><sub>O</sub> Prototypes
  ↓ 6 Sous-procédures
         @ dateToAxis: Indicateur (1) EXPORT
        @ axisToDate: Indicateur (1) EXPORT
          \vee | Paramètres
              v D p_xsddate: LIKEDS(xsd_date)
                      \lceil \cdot \rceil is Nil
                  \vee \Box value : LIKEDS(xsd_tm)
                          \overline{\phantom{a}} sec : Entier (10,0)
                         \Box min : Entier (10,0)
                         \Box hour: Entier (10,0)
                         \Box mday : Entier (10,0)
                          \Box mon : Entier (10,0)
                         \Box year: Entier (10,0)
                          \Box wday : Entier (10,0)
                          \Box yday : Entier (10,0)
                          \overline{\Box} isdst: Entier (10,0)
                          93
                          97
              \frac{1}{2} p_date : Date (10)
          \vee \Box Définitions locales
              ↓ G Structures de données
                      p_xsddate: LIKEDS(xsd_date)
                      I Ltm : LIKEDS(xsd_tm)
               \sum \boxed{\phantom{1}} Zones
              \bullet 20 (D)
              ● 81
          @ timeToAxis : Indicateur (1) EXPORT
          @ axisToTime : Indicateur (1) EXPORT
          @ datetimeToAxis : Indicateur (1) EXPORT
          @ axisToDateTime : Indicateur (1) EXPORT
```
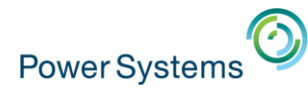

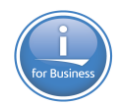

#### - Content assist / complétion

- Code opération et fonction du langage
- Template de code
- Variables !

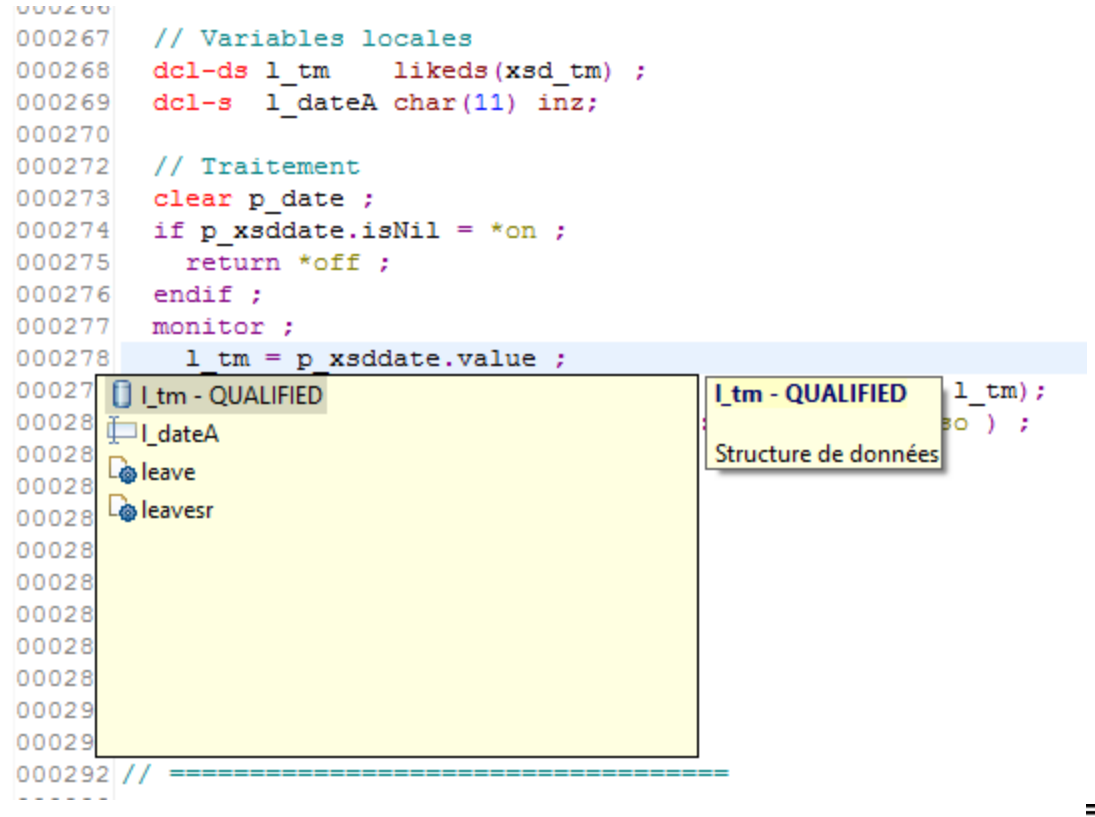

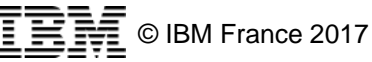

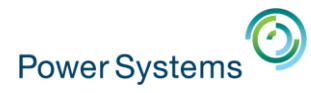

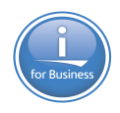

- Screen Designer et Report Designer
- Projets IBM i
- Messages de compilation dans le source
- Formatage de code
- Conversion en format libre (cartes C)
- Plusieurs sources ouverts en même temps
- Plusieurs vues de l'éditeur pour un même source
- Restructurer (renommer)
- Débogage

– …

- Couverture de code
- Personnalisations possibles
- Extensions via des plugins Eclipse

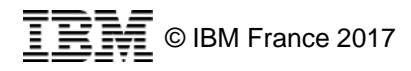

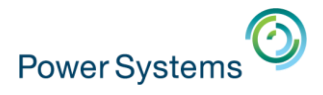

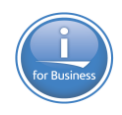

#### **Autres outils**

#### ▪ CVTRPGSRC

- Conversion RPG 3 -> RPG IV
- Conversion format (totalement) libre
	- Des éditeurs proposent des outils
	- Il ne s'agit pas de conversion ligne à ligne mais de refactoring : transformation des sous-routines en procédures etc …
- Boite à outil
	- Littéralement
	- Produits vous proposant des outils pour le développement et pour vos programmes
- Référentiels de source et gestion des changement
	- Versionning, build, déploiement, …

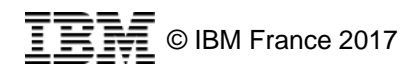

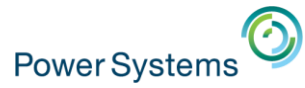

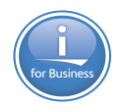

## **Conclusion**

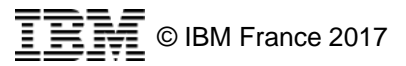

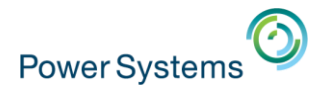

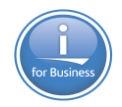

## **Et maintenant**

- Appliquer les dernières PTF pour profitez des nouveautés !
- Utiliser les nombreuses ressources en ligne pour vous guider dans vos débuts
	- ILE RPG Reference : [https://www.ibm.com/support/knowledgecenter/fr/ssw\\_ibm\\_i\\_73/rzasd/rzasdmain.htm](https://www.ibm.com/support/knowledgecenter/fr/ssw_ibm_i_73/rzasd/rzasdmain.htm)
	- SQL embarqué : [https://www.ibm.com/support/knowledgecenter/fr/ssw\\_ibm\\_i\\_73/rzajp/rzajpkickoff.htm](https://www.ibm.com/support/knowledgecenter/fr/ssw_ibm_i_73/rzajp/rzajpkickoff.htm)
	- DeveloperWorks RPG Cafe : [https://www.ibm.com/developerworks/community/forums/html/forum?id=11111111-](https://www.ibm.com/developerworks/community/forums/html/forum?id=11111111-0000-0000-0000-000000002284) 0000-0000-0000-000000002284
	- Technology Updates : [https://www.ibm.com/developerworks/community/wikis/home?lang=en#/wiki/IBM%20i](https://www.ibm.com/developerworks/community/wikis/home?lang=en#/wiki/IBM%20i%20Technology%20Updates/page/IBM%20i%20Technology%20Updates) %20Technology%20Updates/page/IBM%20i%20Technology%20Updates
- RPG Open Source
	- XMLService
		- <https://bitbucket.org/inext/xmlservice-rpg>
	- OSS ILE
		- <https://github.com/OSSILE/OSSILE>

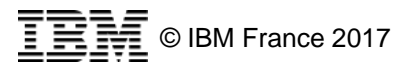

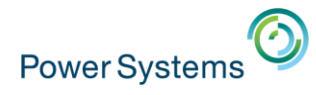

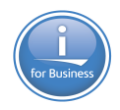

## **Et après ?**

- **Quel futur pour le RPG IV** 
	- Faciliter l'intégration avec les nouvelles interfaces et les nouveaux langages
	- D'autres fonctionnalités RPG à venir

– …

- Surtout de nouveaux programmeurs
- **Demandez vos évolutions** 
	- Via des RFE (Request for Enhancement)
	- Exemple :

[https://www.ibm.com/developerworks/rfe/execute?use\\_case=viewRfe](https://www.ibm.com/developerworks/rfe/execute?use_case=viewRfe&CR_ID=90712) &CR\_ID=90712

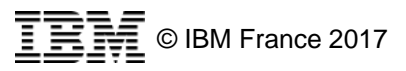

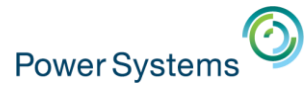

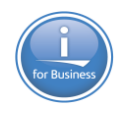

## dsply 'MERCI !';

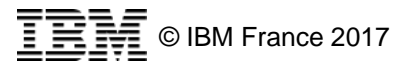